# **Photoshop CC 2015 crack exe file [Updated-2022]**

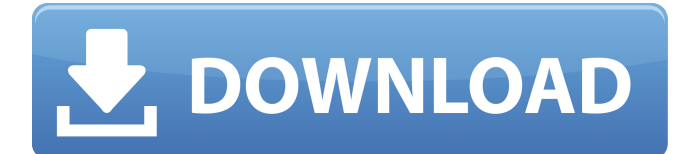

#### **Photoshop CC 2015 Crack Serial Key (2022)**

Note When you use Photoshop Elements on your Mac, you have the option of storing your files in your Pictures folder or in a more robust Elements library. \* \*\*Adobe Photoshop Lightroom 3\*\*. If you want a good starting point to learn how to use Photoshop, you might try starting with Adobe Lightroom. Lightroom can store images, adjust them, and export them to the Mac or to other devices. It's also a good editing tool and can be a good place to edit RAW files if you're just starting out. If you have a 2012 or later Mac, you can buy Lightroom at the Mac App Store. If you're having a hard time finding a copy of Lightroom, go to the web site:

#### **Photoshop CC 2015 Crack For PC**

Photoshop and Photoshop Elements are the two most popular types of Photoshop used by graphic designers and photo editors. Photoshop is marketed and sold as a desktop application, while Photoshop Elements is sold as a downloadable version. If you are trying to figure out how to use Photoshop then you are at the right place. You can also learn how to use Photoshop when you have a minimum of basic knowledge and experience. This guide is designed to help you use Photoshop or Photoshop Elements like a pro. By the

time you have finished reading it, you will know how to use Photoshop or Photoshop Elements quickly. My Photoshop Experience Photoshop is a complex, powerful and expensive product that is hard to learn. Even if you have used basic Photoshop before, you might have to take a few hours to learn the basics of it all over again. Fortunately for you, I have been using Photoshop and Photoshop Elements for almost 15 years now. I know what I am talking about because I have used Photoshop in real situations. I have used a lot of professional tools like Photoshop, Illustrator and InDesign, and I have used Photoshop for my own projects. However, I do not have any formal training or experience in Photoshop, so some of my knowledge might not be completely accurate. You can however take a shortcut and check out the Photoshop Cheat Sheet for even more Photoshop knowledge than you are likely to find online. As a final note, if you have a Photoshop or Photoshop Elements account, you can use the Cheat Sheet for free, as well as my other resources. Getting Started with Photoshop or Photoshop Elements If you have never used Photoshop before, you can get a free 30-day trial from Adobe. This gives you the opportunity to check out the product and see if Photoshop is something that you would like to use. You will need to create a username and password, and set up your preferences. It is important to choose a username that is not your email address. You might not want to sign up for a free 30-day trial because there is a risk that it will accidentally be set up with your email address. The free trial is a great way to try out Photoshop or Photoshop Elements, but you need to set up your account. Before you set up Photoshop or Photoshop Elements, it is important to get the new Adobe Creative Cloud up and running. If you are unsure of how to do this, then you can check out this guide: How 388ed7b0c7

## **Photoshop CC 2015 Crack+ With Registration Code [Latest-2022]**

A NOT-so-familiar-face is set to race with the Crabbies after winning Thursday's final leg of the BDO's Granturismo Wales series. Teodoro Bonsignore proved too strong for his fellow-doubles specialist Chris Selby and his new British partner Michael Cavendish in a crucial round of the BDO's new six-stop series. Crabbies' Dunod doubles coach Thor Kaldmaa was delighted with the result and summed up the experience as 'amazing'. He said: "Teodoro is a good friend of ours and we had heard he had got over the mishaps of the first time he visited Wales. "We weren't sure if he would have the bottle to make another go of it. We could tell he was enjoying it. We are chuffed that he has come through. He is one of the best doubles players we have seen and he kept pace with the Crabbies. It was a great effort and he is one to keep an eye on in the future." Cavendish is currently aiming to consolidate his position in the series, which also contains some of the tournament's top players, including Kevin Painter, Tony Eccles, Steffan Noel and Steve Bourne.What is really going on in politics? Get our daily email briefing straight to your inbox Sign up Thank you for subscribing We have more newsletters Show me See our privacy notice Invalid Email A group of cancer patients have been told by the NHS that they will be able to see a doctor only once a month. A group of Cancers UK Cancer Friends were told that they would see their doctors only every four months after being told they could see them monthly. The group - who have been told that they have metastatic cancer - were told their monthly cancer appointments would be moved from the hospital to a health centre. Emma Reynolds, who is on the board of Cancers UK, said: "I was told that my monthly appointments could be moved from the hospital to a nursing/health centre in four months. "I have asked around and found that this is happening to more patients. When I was a patient in the hospital before I was moved I was regularly seen by a cancer nurse or doctor monthly, on a regular basis. "I was never

scheduled to see my consultant for three months at a time. "I was regularly seen by the

## **What's New in the?**

Combine jello and milk in a medium bowl, cover with plastic wrap and place in fridge. Prepare jello, in a microwave safe bowl, add milk and sugar and bring to a boil, stirring constantly. Pour in fruit and stir mixture to coat, set aside. Drain jello, set aside and let cool. In a small food processor, blend the oats and sugar, and pour into jello bowl. Blend until well combined. Spoon this mixture over top of vanilla jello. Break apart the chocolate, and add to food processor. Blend the mixture until well combined. Spoon this mixture over the top of jello. Refrigerate until set. Serve immediately. Makes 20 servings 1. This crumble will work with any kind of jello, but if you want a more chocolatey flavor, use dark chocolate!Q: Conductivity of TiO2 I was going through the subject of conduction in electron transfer process. There I saw that the concentration of positive charge in molecular orbitals are larger than that of the ground state and hence there is more change in the conductivity of the material. Since I can't relate the concept of Concentration to the concept of energy of an orbital (This is confusing), how does the statement in the question above fits in the phenomenon of increase in electron conductivity. A: Conductivity is basically a measure of the number of charge carriers - the electrons in this case. The conductivity of a material will increase if there are more charge carriers (hence a higher charge carrier concentration). As one has mentioned, the concentration of positive charge in an orbital is higher than in the ground state. The change in conductivity is because there is more charge carriers available, hence more current to flow through. This is because the number of charge carriers available is bigger in the case of excitation, hence one can have a higher conductivity. Note that it is assumed that the electrons and holes involved in the charge transfer are free to move (which is not necessarily the case). Q:

Loading core data entity asynchronously I am currently developing an app that uses core data to store some data, and I would like to make it so that that core data is also used by all of my views. That is, when a user opens the app, she will be presented

## **System Requirements For Photoshop CC 2015:**

Minimum: OS: Windows 10 64-bit CPU: Intel i5, i3, i7, i9 Memory: 8 GB GPU: DirectX 12 graphics card that supports hardwareaccelerated multisampling Video Card:  $1024 \times 768$  or higher Recommended: CPU: Intel i7 or later Memory: 16 GB Video Card:  $1280 \times$ 

[https://ipayif.com/upload/files/2022/07/Xe7YcDCz6UJFM9NgqOuT\\_05\\_e10d2f5c1b2f066a6cb87387225a02](https://ipayif.com/upload/files/2022/07/Xe7YcDCz6UJFM9NgqOuT_05_e10d2f5c1b2f066a6cb87387225a028b_file.pdf) [8b\\_file.pdf](https://ipayif.com/upload/files/2022/07/Xe7YcDCz6UJFM9NgqOuT_05_e10d2f5c1b2f066a6cb87387225a028b_file.pdf) [https://www.fooos.fun/social/upload/files/2022/07/7veqWbQIz9IUKVf2Ek6f\\_05\\_e10d2f5c1b2f066a6cb8738](https://www.fooos.fun/social/upload/files/2022/07/7veqWbQIz9IUKVf2Ek6f_05_e10d2f5c1b2f066a6cb87387225a028b_file.pdf) [7225a028b\\_file.pdf](https://www.fooos.fun/social/upload/files/2022/07/7veqWbQIz9IUKVf2Ek6f_05_e10d2f5c1b2f066a6cb87387225a028b_file.pdf) [https://www.apbara.be/index.php/advert/adobe-photoshop-2022-version-23-0-1-hack-patch-with-product](https://www.apbara.be/index.php/advert/adobe-photoshop-2022-version-23-0-1-hack-patch-with-product-key-win-mac/)[key-win-mac/](https://www.apbara.be/index.php/advert/adobe-photoshop-2022-version-23-0-1-hack-patch-with-product-key-win-mac/) [https://yukoleather.net/wp-content/uploads/2022/07/Adobe\\_Photoshop\\_2022\\_Version\\_2311.pdf](https://yukoleather.net/wp-content/uploads/2022/07/Adobe_Photoshop_2022_Version_2311.pdf) <https://goldeneagleauction.com/wp-content/uploads/2022/07/halsarg.pdf> <http://nuihoney.com/adobe-photoshop-2021-version-22-5-keygen-only-win-mac/> [http://to-portal.com/upload/files/2022/07/Cs7eIuqq2PpbrCWMehsW\\_05\\_061b4a7599dd562cd5ec750f7c74](http://to-portal.com/upload/files/2022/07/Cs7eIuqq2PpbrCWMehsW_05_061b4a7599dd562cd5ec750f7c748e6a_file.pdf) [8e6a\\_file.pdf](http://to-portal.com/upload/files/2022/07/Cs7eIuqq2PpbrCWMehsW_05_061b4a7599dd562cd5ec750f7c748e6a_file.pdf) [https://www.townoflittleton.org/sites/g/files/vyhlif5401/f/pages/2000\\_official\\_town\\_meeting\\_voting\\_results](https://www.townoflittleton.org/sites/g/files/vyhlif5401/f/pages/2000_official_town_meeting_voting_results.pdf) [.pdf](https://www.townoflittleton.org/sites/g/files/vyhlif5401/f/pages/2000_official_town_meeting_voting_results.pdf) <http://alldigi.ir/adobe-photoshop-2021-version-22-4-crack-full-version-product-key-full-free-3264bit/> [https://ozarkinstitute.oncospark.com/wp-content/uploads/2022/07/Photoshop\\_2020\\_Latest\\_2022.pdf](https://ozarkinstitute.oncospark.com/wp-content/uploads/2022/07/Photoshop_2020_Latest_2022.pdf) <https://freecertification.org/photoshop-free-pc-windows/> [https://serverug.ru/news/photoshop-2021-version-22-5-1-crack-activation-code-activation-code-download](https://serverug.ru/news/photoshop-2021-version-22-5-1-crack-activation-code-activation-code-download-updated-2022/)[updated-2022/](https://serverug.ru/news/photoshop-2021-version-22-5-1-crack-activation-code-activation-code-download-updated-2022/) [https://speedhunters.al/wp](https://speedhunters.al/wp-content/uploads/2022/07/Adobe_Photoshop_CS3_License_Keygen_Free_Download_X64_April2022.pdf)[content/uploads/2022/07/Adobe\\_Photoshop\\_CS3\\_License\\_Keygen\\_Free\\_Download\\_X64\\_April2022.pdf](https://speedhunters.al/wp-content/uploads/2022/07/Adobe_Photoshop_CS3_License_Keygen_Free_Download_X64_April2022.pdf) http://igpsclub.ru/social/upload/files/2022/07/xyulgc3c6n1alDp5K54G\_05\_e10d2f5c1b2f066a6cb8738722 [5a028b\\_file.pdf](http://igpsclub.ru/social/upload/files/2022/07/xyuIqc3c6n1alDp5K54G_05_e10d2f5c1b2f066a6cb87387225a028b_file.pdf) <https://evol.ai/dgex/index.php/advert/adobe-photoshop-2022/> [https://www.justformegadgetz.com/adobe-photoshop-2021-version-22-3-keygen-exe-with-serial-key-free](https://www.justformegadgetz.com/adobe-photoshop-2021-version-22-3-keygen-exe-with-serial-key-free-pc-windows-2022-new/latest-technology/)[pc-windows-2022-new/latest-technology/](https://www.justformegadgetz.com/adobe-photoshop-2021-version-22-3-keygen-exe-with-serial-key-free-pc-windows-2022-new/latest-technology/) <https://www.customwizard.com.au/sites/default/files/webform/Adobe-Photoshop.pdf> [https://www.hollismaine.org/sites/g/files/vyhlif4536/f/file/file/fireworks\\_2012.pdf](https://www.hollismaine.org/sites/g/files/vyhlif4536/f/file/file/fireworks_2012.pdf) [https://verycheapcars.co.zw/advert/photoshop-2022-version-23-1-1-with-license-key-free-download-win](https://verycheapcars.co.zw/advert/photoshop-2022-version-23-1-1-with-license-key-free-download-win-mac/)[mac/](https://verycheapcars.co.zw/advert/photoshop-2022-version-23-1-1-with-license-key-free-download-win-mac/) [http://www.male-blog.com/2022/07/04/photoshop-cc-2018-serial-number-and-product-key-crack-serial](http://www.male-blog.com/2022/07/04/photoshop-cc-2018-serial-number-and-product-key-crack-serial-number-full-torrent-macwin-updated-2022/)[number-full-torrent-macwin-updated-2022/](http://www.male-blog.com/2022/07/04/photoshop-cc-2018-serial-number-and-product-key-crack-serial-number-full-torrent-macwin-updated-2022/) <https://rahvita.com/photoshop-cc-keygen-only-free-mac-win-2022-latest/> <https://www.faceauxdragons.com/advert/photoshop-cc-2019-key-generator-keygen-download/> <https://rednails.store/photoshop-cc-2019-version-20-install-crack-for-windows-updated-2022/> [https://poetbook.com/upload/files/2022/07/TKEhazOzvTmdIP2VfuC2\\_05\\_061b4a7599dd562cd5ec750f7c7](https://poetbook.com/upload/files/2022/07/TKEhazOzvTmdIP2VfuC2_05_061b4a7599dd562cd5ec750f7c748e6a_file.pdf) [48e6a\\_file.pdf](https://poetbook.com/upload/files/2022/07/TKEhazOzvTmdIP2VfuC2_05_061b4a7599dd562cd5ec750f7c748e6a_file.pdf) <https://comoemagrecerrapidoebem.com/?p=23129> [https://mauiwear.com/adobe-photoshop-2021-version-22-3-1-key-generator-serial-key-for-windows-](https://mauiwear.com/adobe-photoshop-2021-version-22-3-1-key-generator-serial-key-for-windows-updated-2022/) [updated-2022/](https://mauiwear.com/adobe-photoshop-2021-version-22-3-1-key-generator-serial-key-for-windows-updated-2022/)

[https://nisharma.com/photoshop-express-crack-serial-number-with-full-keygen-free-download-pc](https://nisharma.com/photoshop-express-crack-serial-number-with-full-keygen-free-download-pc-windows/)[windows/](https://nisharma.com/photoshop-express-crack-serial-number-with-full-keygen-free-download-pc-windows/)

<https://greenearthcannaceuticals.com/photoshop-2022-full-license-for-windows-2022-new/> <https://ccp.edu/system/files/webform/admissions/2022/jul/allpro361.pdf> <https://trello.com/c/BcbbDG56/43-photoshop-express-pc-windows>